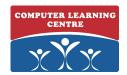

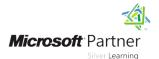

### Advanced Windows Store App Development Using HTML5 and JavaScript

**Duration: 5 Days** Course Code: M20482

#### Overview:

In this course the students will learn the more advanced programming skills and techniques that they can use to optimize their Windows Store app and differentiate their app from other apps in the Windows Store. These advanced skills and techniques include a combination of both design and development skills. The students will also learn about supporting the apps that they have published to the Windows Store.

### **Target Audience:**

This course is intended for professional developers who have 1 or more years of experience creating applications for a production environment.

#### Objectives:

- Add animations and transitions in a Windows Store app to improve the user experience.
- Localize the Windows Store app UI.
- Brand the Windows Store app and improve the loading experience with a splash screen.
- Use various storage mechanisms, choose a suitable caching strategy for their Windows Store app, and use advanced file access methods.
- Create custom controls, extend templated controls, and create and consume WinMD components.
- Implement the Print and Settings contracts and the Play To API.
- Work with the Push Notification Service (WNS).
- Capture media with the camera and microphone.
- Create and consume background tasks.
- Discover device capabilities, interact with devices, and act upon sensor data.
- Implement Windows Store trial licensing and in-app purchasing and advertising.
- Understand how to manage Windows authentication and web authentication in Windows Store apps.
- Diagnose problems and monitor application behavior using tracing and profiling tools and APIs.

#### Prerequisites:

- 6–12 months experience programming in HTML5.
- 3-6 months experience using Visual Studio 2012 (including experience using preview builds).
- 1 month of experience working on Windows 8 apps.

### **Testing and Certification**

- This course helps prepare candidates for exam 70-482.
- Exam 70-482: Advanced Windows Store App Development using HTML5 and JavaScript: counts as credit toward the following certification(s):
- MCSD: Windows Store Apps using HTML5

#### Content:

#### **Module 1: Windows Store App Essentials**

- Review of Windows Store App Essentials -Presentation
- Review of Windows Store App Essentials and the Windows 8 Ecosystem
- Working with Transitions and Transformations
- Implementing Culture-Specific Formatting
- Branding the User Interface
- Implementing Data Caching
- Advanced File Functionality
- Extending Existing Controls
- Consuming WinMD Components
- The Play To Contract
- Communicating with the Push Notification Service (WNS)
- Using MediaCapture to Capture Pictures, Video, or Audio
- Consuming Background Tasks in a Windows Store App
- Working with Devices
- Implement In-App Purchases
- Advertising in a Windows Store App
- Managing Web Authentication
- Encryption in Windows Store Apps
- Profiling a Windows Store App

#### Module 2: Implementing Animations and <u>Transitions</u>

- Using Animation
- Review of Windows Store App Essentials and the Windows 8 Ecosystem
- Working with Transitions and Transformations
- Implementing Culture-Specific Formatting
- Branding the User Interface
- Implementing Data Caching
- Advanced File Functionality
- Extending Existing Controls
- Consuming WinMD Components
- The Play To Contract
- Communicating with the Push Notification Service (WNS)
- Using MediaCapture to Capture Pictures,
   Video, or Audio
- Consuming Background Tasks in a Windows Store App
- Working with Devices
- Implement In-App Purchases
- Advertising in a Windows Store App
- Managing Web Authentication
- Encryption in Windows Store Apps
- Profiling a Windows Store App

## Module 3: Implementing Globalization and Localization

### Module 6: Creating Reusable Controls and Components

- Creating Custom Controls
- Review of Windows Store App Essentials and the Windows 8 Ecosystem
- Working with Transitions and Transformations
- Implementing Culture-Specific Formatting
- Branding the User Interface
- Implementing Data Caching
- Advanced File Functionality
- Extending Existing Controls
- Consuming WinMD Components
- The Play To Contract
- Communicating with the Push Notification Service (WNS)
- Using MediaCapture to Capture Pictures,
   Video, or Audio
- Consuming Background Tasks in a Windows Store App
- Working with Devices
- Implement In-App Purchases
- Advertising in a Windows Store App
- Managing Web Authentication
- Encryption in Windows Store Apps
- Profiling a Windows Store App
- Review of Windows Store App Essentials and the Windows 8 Ecosystem
- Working with Transitions and Transformations
- Implementing Culture-Specific Formatting
- Branding the User Interface
- Implementing Data Caching
- Advanced File Functionality
- Extending Existing Controls
- Consuming WinMD Components
- The Play To Contract
- Communicating with the Push Notification Service (WNS)
- Using MediaCapture to Capture Pictures, Video, or Audio
- Consuming Background Tasks in a Windows Store App
- Working with Devices
- Implement In-App Purchases
- Advertising in a Windows Store App
- Managing Web Authentication
- Encryption in Windows Store Apps
- Profiling a Windows Store App

# Module 7: Implementing Advanced Contract Scenarios

The Print Contract

## Module 11: Working with Sensors and Devices

- Working with Sensors
- Review of Windows Store App Essentials and the Windows 8 Ecosystem
- Working with Transitions and Transformations
- Implementing Culture-Specific Formatting
- Branding the User Interface
- Implementing Data Caching
- Advanced File Functionality
- Extending Existing Controls
- Consuming WinMD Components
- The Play To Contract
- Communicating with the Push Notification Service (WNS)
- Using MediaCapture to Capture Pictures, Video, or Audio
- Consuming Background Tasks in a Windows Store App
- Working with Devices
- Implement In-App Purchases
- Advertising in a Windows Store App
- Managing Web Authentication
- Encryption in Windows Store Apps
- Profiling a Windows Store App

# Module 12: Generating Revenue with your App

Implementing Trial Functionality in a Windows Store App

- Review of Windows Store App Essentials and the Windows 8 Ecosystem
- Working with Transitions and Transformations
- Implementing Culture-Specific Formatting
- Branding the User Interface
- Implementing Data Caching
- Advanced File Functionality
- Extending Existing Controls
- Consuming WinMD Components
- The Play To ContractCommunicating with the Push Notification Service (WNS)
- Using MediaCapture to Capture Pictures, Video, or Audio
- Consuming Background Tasks in a Windows Store App
- Working with Devices
- Implement In-App Purchases
- Advertising in a Windows Store App
- Managing Web Authentication
- Encryption in Windows Store Apps
- Profiling a Windows Store App

- Working with Resource Files
- Review of Windows Store App Essentials and the Windows 8 Ecosystem
- Working with Transitions and Transformations
- Implementing Culture-Specific Formatting
- Branding the User Interface
- Implementing Data Caching
- Advanced File Functionality
- Extending Existing Controls
- Consuming WinMD Components
- The Play To Contract
- Communicating with the Push Notification Service (WNS)
- Using MediaCapture to Capture Pictures, Video, or Audio
- Consuming Background Tasks in a Windows Store App
- Working with Devices
- Implement In-App Purchases
- Advertising in a Windows Store App
- Managing Web Authentication
- Encryption in Windows Store Apps
- Profiling a Windows Store App

## Module 4: Branding and a Seamless User Interface

- Customizing the Splash Screen
- Review of Windows Store App Essentials and the Windows 8 Ecosystem
- Working with Transitions and Transformations
- Implementing Culture-Specific Formatting
- Branding the User Interface
- Implementing Data Caching
- Advanced File Functionality
- Extending Existing Controls
- Consuming WinMD Components
- The Play To Contract
- Communicating with the Push Notification Service (WNS)
- Using MediaCapture to Capture Pictures, Video, or Audio
- Consuming Background Tasks in a Windows Store App
- Working with Devices
- Implement In-App Purchases
- Advertising in a Windows Store App
- Managing Web Authentication
- Encryption in Windows Store Apps
- Profiling a Windows Store App

### Module 5: Advanced Data Scenarios in a Windows Store App

Windows Store App Storage Options

- Review of Windows Store App Essentials and the Windows 8 Ecosystem
- Working with Transitions and Transformations
- Implementing Culture-Specific Formatting
- Branding the User Interface
- Implementing Data Caching
- Advanced File Functionality
- Extending Existing Controls
- Consuming WinMD Components
- The Play To Contract
- Communicating with the Push Notification Service (WNS)
- Using MediaCapture to Capture Pictures, Video, or Audio
- Consuming Background Tasks in a Windows Store App
- Working with Devices
- Implement In-App Purchases
- Advertising in a Windows Store App
- Managing Web Authentication
- Encryption in Windows Store Apps
- Profiling a Windows Store App

### Module 8: The Windows Push Notification Service (WNS)

- The Push Notification Service (WNS)
- Review of Windows Store App Essentials and the Windows 8 Ecosystem
- Working with Transitions and Transformations
- Implementing Culture-Specific Formatting
- Branding the User Interface
- Implementing Data Caching
- Advanced File Functionality
- Extending Existing Controls
- Consuming WinMD Components
- The Play To Contract
- Communicating with the Push Notification Service (WNS)
- Using MediaCapture to Capture Pictures,
   Video, or Audio
- Consuming Background Tasks in a Windows Store App
- Working with Devices
- Implement In-App Purchases
- Advertising in a Windows Store App
- Managing Web Authentication
- Encryption in Windows Store Apps
- Profiling a Windows Store App

#### Module 9: Capturing Media

- Using CameraCaptureUI to Capture Pictures, Videos or Audio
- Review of Windows Store App Essentials and the Windows 8 Ecosystem
- Working with Transitions and Transformations

- Review of Windows Store App Essentials and the Windows 8 Ecosystem
- Working with Transitions and Transformations
- Implementing Culture-Specific Formatting
- Branding the User Interface
- Implementing Data Caching
- Advanced File Functionality
- Extending Existing Controls
- Consuming WinMD Components
- The Play To Contract
- Communicating with the Push Notification Service (WNS)
- Using MediaCapture to Capture Pictures, Video, or Audio
- Consuming Background Tasks in a Windows Store App
- Working with Devices
- Implement In-App Purchases
- Advertising in a Windows Store App
- Managing Web Authentication
- Encryption in Windows Store Apps
- Profiling a Windows Store App

### Module 13: Securing Windows Store App Data

- Managing Windows Authentication
- Review of Windows Store App Essentials and the Windows 8 Ecosystem
- Working with Transitions and Transformations
- Implementing Culture-Specific Formatting
- Branding the User Interface
- Implementing Data Caching
- Advanced File Functionality
- Extending Existing Controls
- Consuming WinMD ComponentsThe Play To Contract
- Communicating with the Push Notification Service (WNS)
- Using MediaCapture to Capture Pictures,
   Video. or Audio
- Consuming Background Tasks in a Windows Store App
- Working with Devices
- Implement In-App Purchases
- Advertising in a Windows Store App
- Managing Web Authentication
- Encryption in Windows Store Apps
- Profiling a Windows Store App
- Review of Windows Store App Essentials and the Windows 8 Ecosystem
- Working with Transitions and Transformations
- Implementing Culture-Specific Formatting
- Branding the User Interface
- Implementing Data Caching
- Advanced File Functionality

- Review of Windows Store App Essentials and the Windows 8 Ecosystem
- Working with Transitions and Transformations
- Implementing Culture-Specific Formatting
- Branding the User Interface
- Implementing Data Caching
- Advanced File Functionality
- Extending Existing Controls
- Consuming WinMD Components
- The Play To Contract
- Communicating with the Push Notification Service (WNS)
- Using MediaCapture to Capture Pictures, Video, or Audio
- Consuming Background Tasks in a Windows Store App
- Working with Devices
- Implement In-App Purchases
- Advertising in a Windows Store App
- Managing Web Authentication
- Encryption in Windows Store Apps
- Profiling a Windows Store App
- Review of Windows Store App Essentials and the Windows 8 Ecosystem
- Working with Transitions and Transformations
- Implementing Culture-Specific Formatting
- Branding the User Interface
- Implementing Data Caching
- Advanced File Functionality
- Extending Existing Controls
- Consuming WinMD Components
- The Play To Contract
- Communicating with the Push Notification Service (WNS)
- Using MediaCapture to Capture Pictures,
   Video, or Audio
- Consuming Background Tasks in a Windows Store App
- Working with Devices
- Implement In-App Purchases
- Advertising in a Windows Store App
- Managing Web Authentication
- Encryption in Windows Store Apps
- Profiling a Windows Store App

- Implementing Culture-Specific Formatting
- Branding the User Interface
- Implementing Data Caching
- Advanced File Functionality
- Extending Existing Controls
- Consuming WinMD Components
- The Play To Contract
- Communicating with the Push Notification Service (WNS)
- Using MediaCapture to Capture Pictures,
   Video, or Audio
- Consuming Background Tasks in a Windows Store App
- Working with Devices
- Implement In-App Purchases
- Advertising in a Windows Store App
- Managing Web Authentication
- Encryption in Windows Store Apps
- Profiling a Windows Store App

#### Module 10: Background Tasks

- Creating Background Tasks
- Review of Windows Store App Essentials and the Windows 8 Ecosystem
- Working with Transitions and Transformations
- Implementing Culture-Specific Formatting
- Branding the User Interface
- Implementing Data Caching
- Advanced File Functionality
- Extending Existing Controls
- Consuming WinMD Components
- The Play To Contract
- Communicating with the Push Notification Service (WNS)
- Using MediaCapture to Capture Pictures, Video, or Audio
- Consuming Background Tasks in a Windows Store App
- Working with Devices
- Implement In-App Purchases
- Advertising in a Windows Store App
- Managing Web Authentication
- Encryption in Windows Store Apps
- Profiling a Windows Store App

- Extending Existing Controls
- Consuming WinMD Components
- The Play To Contract
- Communicating with the Push Notification Service (WNS)
- Using MediaCapture to Capture Pictures,
   Video, or Audio
- Consuming Background Tasks in a Windows Store App
- Working with Devices
- Implement In-App Purchases
- Advertising in a Windows Store App
- Managing Web Authentication
- Encryption in Windows Store Apps
- Profiling a Windows Store App

## Module 14: Tracing and Profiling Windows Store Apps

Tracing a Windows Store App

- Review of Windows Store App Essentials and the Windows 8 Ecosystem
- Working with Transitions and Transformations
- Implementing Culture-Specific Formatting
- Branding the User Interface
- Implementing Data Caching
- Advanced File Functionality
- Extending Existing Controls
- Consuming WinMD Components
- The Play To Contract
- Communicating with the Push Notification Service (WNS)
- Using MediaCapture to Capture Pictures, Video, or Audio
- Consuming Background Tasks in a Windows Store App
- Working with Devices
- Implement In-App Purchases
- Advertising in a Windows Store App
- Managing Web Authentication
- Encryption in Windows Store AppsProfiling a Windows Store App

#### **Further Information:**

For More information, or to book your course, please Email us on:

KENYA - training.kenya@clclearningafrica.com

TANZANIA - training.tanzania@clclearningafrica.com

UGANDA - training.uganda@clclearningafrica.com RWANDA - training.rwanda@clclearningafrica.com

UAE - training.emea@clclearningafrica.com